OrangeNettrace Crack License Key [Mac/Win] (2022)

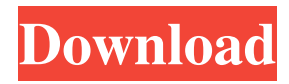

## **OrangeNettrace (Final 2022)**

Show advanced statistics for the selected network adapter Network statistic, such as network adapter statistics, upload and download speed, TCP rate, DPC rate, network packet in output queue length, memory usage etc. On a custom period of time you can check for file size, bandwidth utilization, status of connections and connectivity. Also you can get detailed information of the internet connection as the following: time, packets, packet loss, bytes, time loss, latency and more. Last results are persistent so you don't have to keep rerunning the program after each session. It can export data to a file and send reports to your friends via email. You can monitor multiple network adapters and select from them by just clicking on their names in the application window. You can select the network interface name from the list. Here are the features of network monitoring in detail. Network Monitor shows both Download and Upload Speed of the selected network adapter. The table consists of the following information: - Time duration - Upload and download speed - Cumulative time - Connections number - Cumulative time and connections number Network Monitor has two main components. A small application frame in the system tray. It can be moved to any location on the screen and size it to any size with the help of the mouse cursor. The app frame is the central control of the application. Clicking on it brings up a window with detailed statistics for the selected network interface. A small frame in the system tray. It can be moved to any location on the screen and size it to any size with the help of the mouse cursor. It is the application frame that displays detailed information about the selected network adapter. Select which network interface you want to monitor from the list. When you select a network interface, the app frame will automatically update itself. Current speed of the selected network interface. Cumulative speed of all the network interfaces you have monitored so far. Cumulative time of all the network interfaces you have monitored so far. Cumulative time and connections of all the network interfaces you have monitored so far. Network Monitor can export the statistics to a file and send the reports to your friends via email. The interval period in which you want to monitor the selected network interface. This is the time period between two events which trigger a new statistics. The time period in which you want to

### **OrangeNettrace Crack + Free Download X64 2022 [New]**

= Synchronizes the MAC addresses of all your interface cards in your computer, and automatically changes the MAC address of any interface card whose MAC address is modified by the guest OS. It works with most current Linux, Windows, FreeBSD and NetBSD OS distributions (with the exception of Mac OS X). It can be used to protect against abuse of MAC address manipulation by rogue guest OSes on the host. Main Features:  $=$ ============ - Automatic scanning for new host MAC addresses. - Keep all interfaces on the same host MAC address. - Works with any version of any Linux, Windows, FreeBSD, and NetBSD OS. - Configurable to detect new MAC addresses, or specific MAC addresses. - Ideal for networks which support MAC filtering, but are complicated by a large number of hosts, or by a large number of hosts turning on MAC addresses (e.g. a school, or a dorm). - Works with more than one virtual machine on the host. - In theory, the software should not cause any interaction between the guest OSes. In practice, there is some interaction (e.g. if the host OS can'see' the MAC addresses of guest OSes, it can read the MAC addresses for guest OSes). - MAC addresses of the guest OSes are not written to disk, but the guest OSes must be rebooted, for the MAC address to be applied. - Scanning for MAC addresses will not take more than a minute per MAC address. - Guest OSes are generally very stable and extremely safe to use. If you are worried about MAC address abuse, and you'd like to prevent MAC address sniffing, including MAC address manipulation, you should consider protecting your network with an interface access control list, or with encryption. Note that MAC filtering requires the use of a different kind of MAC address, known as a Classful address, which has been replaced with a newer and much more powerful method known as MAC addresses based on the Internet Assigned Numbers Authority (IANA) arbitrary MAC address (MAC-filling), which is required by IPv6 and requires no access control list. If you are worried about MAC address snooping, including MAC address manipulation, and you'd like to prevent MAC address sniffing, consider implementing your network such that all user traffic is 77a5ca646e

### **OrangeNettrace License Key**

Main features of this application: - Self-extracting installer, based on the WinRAR Archive technology - Availability of an EXE file for installation on Windows systems - Ability to view the charts with total traffic, usage rate, bandwith and other details for every day from past 24 hours (no time limit) - Ability to see the total packets sent, received and size of the traffic - Searching history and work with the traffic log - Ability to switch between the main view of the application and the detailed view - Viewing the list of available adapters - Ability to show the bandwidth usage in the selected period - Ability to click on the adapter name, information about the selected adapter will be displayed - Ability to open the application in full screen mode - Ability to view the graph for each adapter in the list - Ability to show the current CPU usage for the selected adapter - Ability to view the details about the selected adapter - Ability to view the current memory usage for the selected adapter - Ability to show the count of the open file handles for the selected adapter - Ability to set the selected adapter as default for the monitoring of the traffic - Ability to set the selected adapter as a default for the monitoring of the bandwidth usage - Ability to set the selected adapter as a default for the monitoring of the usage - Ability to set the selected adapter as a default for the monitoring of the memory usage - Ability to set the selected adapter as a default for the monitoring of the network traffic - Ability to set the selected adapter as a default for the monitoring of the CPU usage - Ability to set the selected adapter as a default for the monitoring of the disk I/O - Ability to hide or show the graph for each adapter in the list - Ability to set the selected adapter as a default for the monitoring of the traffic logs - Ability to show the available log files - Ability to configure the default log file - Ability to make the application remember the selected adapter - Ability to display network traffic in graphs - Ability to generate detailed reports on network traffic - Ability to customize the interface colors - Ability to make the frame stay on top of other windows - Ability to select the adapter automatically - Ability to view the application in full screen mode - Ability to open the application in full screen mode - Ability to restore the application to its previous state - Ability to create shortcuts to the application - Ability to save the settings of the

### **What's New In?**

Applications: Internet: Files: Networking: Utilities: Network monitoring: Browsers: Other (Windows) About the Developer: Valko Vavra is a software developer from Slovakia, who uses his work as a hobby. His main interests are network monitoring tools and network performance analysis. For more information, please visit From version 1.0 to version 1.7.5 - Fixed loading of sites instead of IP addresses - Fixed all problems with the access in local network - Updated to a newer PHP and MySQL From version 1.7.5 to version 2.0 - Fixed access to sites that require username and password - Fixed problems with the access to other PCs with the shared connection - Fixed problems with access to accounts that use cookies - Fixed problems with simultaneous use of other tools From version 1.0 to version 1.7.0 - Fixed all problems with the access to sites in another local network - Updated to a newer PHP and MySQL - Fixed bugs and glitches with the connection and the start of the tool From version 1.7.0 to version 2.0 - Fixed problems with access to sites that require username and password - Fixed problems with the access to other PCs with the shared connection - Fixed problems with access to accounts that use cookies - Fixed problems with simultaneous use of other tools From version 1.0 to version 1.6.3 - Fixed problems with access to sites that require username and password - Fixed problems with the access to other PCs with the shared connection - Fixed problems with access to accounts that use cookies - Fixed problems with simultaneous use of other tools From version 1.6.3 to version 1.6.5 - Fixed problems with the connection to other PCs with the shared connection - Fixed problems with the access to sites that require username and password From version 1.6.5 to version 2.0 - Fixed problems with the connection to other PCs with the shared connection - Fixed problems with the access to sites that require username and password - Fixed problems with the access to other PCs with the shared connection - Fixed problems with access to accounts that use cookies - Fixed problems with simultaneous use of other tools From version 1.0 to version 2.0 - Fixed all problems with the access to sites that require username and password - Fixed problems with the access to other PCs with the shared connection - Fixed problems with access to accounts that use cookies - Fixed problems with simultaneous use of other tools - Fixed bugs and glitches with the connection and the start of the tool Fixes: From version 2.0 to version 2.0 - Fixed problems with the connection to other

# **System Requirements:**

Windows 7/Vista 2 GB RAM 20 GB free hard disk space DirectX 9.0c compatible video card with 256MB or more Mouse Software Requirements: Publisher's evaluation version of Windows XP SP3 (Intel Pentium M, AMD Athlon, Pentium III, or compatible processor) Vista Ultimate, Professional or Enterprise Edition SP2 (compatibile with Windows XP SP3) Microsoft.NET Framework 3.0 with Service Pack 1 (compatibile

<http://fritec-doettingen.ch/wp-content/uploads/2022/06/bettraf.pdf> [https://wakelet.com/wake/pauOqkyprXR\\_t9cTqU3R7](https://wakelet.com/wake/pauOqkyprXR_t9cTqU3R7) <http://mentalismminds.com/milky-way-theme-product-key-full-free-win-mac/> <https://liagedisrwordbe.wixsite.com/inatenar/post/fast-spell-checker-crack-license-keygen-free-mac-win-latest> <https://tueventoenvivo.com/wp-content/uploads/2022/06/ioajud.pdf> <https://l1.intimlobnja.ru/wp-content/uploads/2022/06/elodsha.pdf> [https://www.gifmao.com/wp-content/uploads/2022/06/SterJo\\_Chrome\\_History.pdf](https://www.gifmao.com/wp-content/uploads/2022/06/SterJo_Chrome_History.pdf) <https://www.yolo.at/wp-content/uploads/2022/06/yanifai/CodonW.pdf> <https://healthteb.com/autumn-time-screensaver-crack-free-license-key-april-2022/> <https://www.pickupevent.com/advanced-file-copy-52-0-5-crack-updated-2022/>